### **2P109**

CSF ベースハミルトニアン行列エネルギー表式生成プログラムの開発

### (九大・情基センター *<sup>a</sup>* , JST-CREST*<sup>b</sup>* )

○本田 宏明 *a,b* , 野呂 武司

# Development of CSF based Hamiltonian Matrix Energy Expression Generation Program

### (Kyushu Univ.*<sup>a</sup>* , CREST-JST*<sup>b</sup>* )

## ○ Hiroaki Honda*a,b*, Takeshi Noro

#### 【はじめに】

現在標準的に利用されている種々の分子軌道法計算プログラムでは、SCF から電子相関計算に 至るまでの様々な物性計算が利用可能である.しかしながら全体で数百万行に達するプログラムも 有り,内部実装の詳細なドキュメントが公開されていない場合が多い.そのためプログラムソース 中にのみ記述されている各種データの構造や定義箇所,変更箇所やその条件を正確に把握する事が 難しく,密度行列やフォック行列といった基本的なデータについても利用方法を独習し自身のアイ デアを実装することは困難であることが多い.このような状況において,実装コード量の減少を期 待した Python プログラミング言語による実装 [1,2] も既に公開されており,分子軌道法プログラ ムの実装学習のための書籍も [3] も出版されているが,ユーザが自身の手による SDCI 等の電子相 関計算を容易に開発可能であるとはいえないのが現状である.

これまで我々はスクリプト言語の一つである Ruby を利用し、逐次実行においては SCF ならび に明示的にハミルトニアン行列を生成する Second-order CI が計算可能であり、並列計算について は計算機センターでも利用可能な分子軌道法プログラムを開発してきた[4]. しかしながらこれま での実装では,1. CSF 生成が Distinct Row Table (DRT) の方法に限定されており,CSF 対を直 接指定する方法がサポートされていない.2. 大規模 CI 計算を対象とする場合にはエネルギー表式 生成部分の実行時間が大きい.といった問題が有った.

そこで本研究では以下の 2 つの方法により現状のプログラムの改良を図った.1. Geneaological な CSF 表現によるユーザインターフェースをサポートし,これらの CSF 対をユーザが直接指定 することにより、個々のハミルトニアン行列要素のエネルギー表式生成を可能とした. 2. 生成対象 の Second-order CSF の External 部分については Symbolic な表式 [5] に基づくアルゴリズムを 利用することで,大規模 CI のためのハミルトニアン行列生成に対する高速化を試みた.

#### 【**CSF** 指定方法の拡張】

我々の CSFベースのハミルトニアン行列エネルギー表式生成プログラムはSasaki による Tensorrecoupling 法 [6] に基づいている. この方法では、第2量子化された生成消滅の Spherical-tensor 演算子のカップリング表式を用い,1 軌道に対するスピン状態の変化ならびに電子占有数の特徴を 持つ計 4 状態を記述する.CSF はこの 1 軌道状態の積により求められ,Geneaological な表現と 呼ばれる.また,演算子についても同様に Spherical-tensor 演算子の積に基づき記述されるため, ハミルトニアン行列要素は Wigner 係数を利用したリカップリングの方法により 1 軌道積分の積和 に簡約され計算される.計算対象の行列要素における CSF 対について,この Geneological な表 現による入力方法を利用し実装することで,エネルギー表式を個別に生成可能とした.

#### 【**Symbolic** な **CSF** 表現によるエネルギー表式生成】

従来の我々の実装では,ハミルトニアン行列生成の際の CSF スペースの選択のため Frozen, Internal, Active, External, Discarded からなる SCF 軌道数と,Internal, External について各

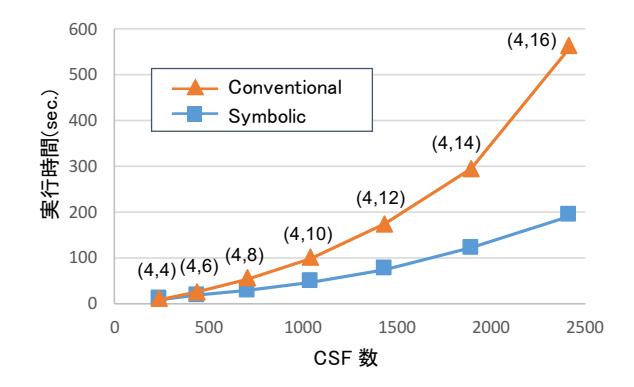

図 1: SDCI ハミルトニアン行列エネルギー表式の生成実行時間の比較

グループにおける電子占有数を指定可能としている.これにより,現状のプログラムにて First-order CI ならびに Second-order CI に対応した選択が可能である.この指定方法自身については変更を 加えず,エネルギー表式生成の実装方法において External 部分の取り扱いに対し新たに Symbolic な表式に基づく方法の実装を行なった.この方法では,Internal, Active, External の分類におい て同一の励起タイプのエネルギー表式の係数は個々の軌道番号によらず同じとなる特徴を利用して いる.具体的には,External が 4 軌道より多い場合の (Internal, Active, External) の軌道数組 に対し,(Internal, Active, 4) なる小規模の DRT に基づく通常のエネルギー表式生成を実施する. 次に、目的となる軌道数組について DRT のみの生成を行ない、小規模 DRT のエネルギー表式結 果の軌道番号の読替えを行なうことで目的の CSF スペースにおけるエネルギー表式を求めている.

実行時間測定 図1に, 従来の計算方法と今回の Symbolic な表式を利用した場合の SDCI 計算 のためのハミルトニアン行列エネルギー表式生成の実行時間を示す.CSF 対はそれぞれ 1 重項で あり 4 電子の相関を考慮している.図中のかっこ内はそれぞれ Active 軌道数と External 軌道数 を示しており、Internal 軌道数 =  $0$  としている. External の軌道数が増加するに従い、実行時間 の増加傾向が増している.軌道を全て考慮する従来方法に比較し Symbolic な表現に基づく方法で は実行時間が大きく減少しており,(Valence, External)=(4,16) では,およそ 1/3 程度となってお り,高速化が達成されている.

プログラムの開発の進捗ならびに種々の Second-order の CSF スペースに対する大規模 CI 計算 における実行時間測定等については当日報告する.

#### 【謝辞】

本研究の一部は文科省の科研費 (16K05660) の助成,ならびに JST-CREST の研究課題「省メ モリ技術と動的最適化技術によるスケーラブル通信ライブラリの開発」の支援を受けております.

#### 【参考文献】

[1] "HOLTON," [On line]. Available: *⟨*https://github.com/theochem/horton*⟩*.

- [2] "PyQuante: Python Quantum Chemistry," [On line]. Available: *⟨*http://pyquante.sourceforge.net/*⟩*.
- [3] 日野, 実践 量子化学計算プログラミング, アドバンスソフト, 2010.
- [4] 本田 他, 分子科学討論会 2015, 3P090.
- [5] B.Liu *et al.*, *J.Chem.Phys.*, Vol.74, pp.612-616, 1981.
- [6] F.Sasaki *et al.*, *MOTECC-90*, IBM, pp.181-234.